# **APA** 6th edition **REFERENCING GUIDE**

## Library

January 2014

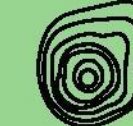

## Foreword

This guide is designed to give a clear understanding of the accepted format for the acknowledgement of sources of information in accordance with the *Publication Manual of the American Psychological Association* (6th ed.).

Please read through the guide carefully and follow the recommendations. Any comments or queries can be discussed with your lecturer or library staff. For further reading, copies of both the APA Publication Manual and the Concise Rules of APA Style are available from the Polytechnic West libraries.

Further information is also available from the APA style website at http://apastyle.org

This document is open to continuous improvement. We welcome your comments and contribution.

*Library* 

*Polytechnic West* 

Updated January 2014

## Contents

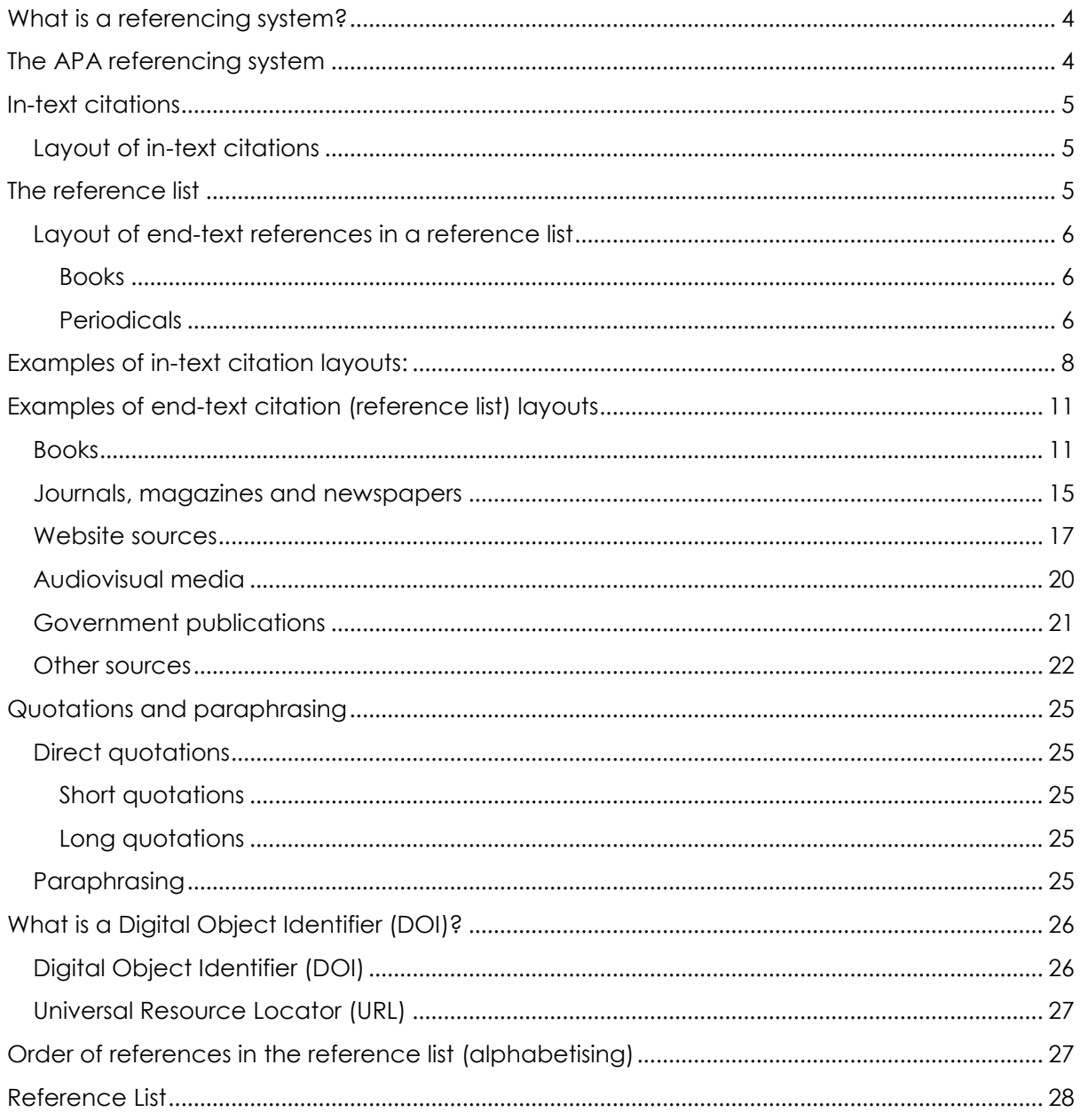

## <span id="page-3-0"></span>What is a referencing system?

A referencing system is a set of rules and principles that is used to attribute the contributions of other authors within your own written work. This is achieved by both acknowledging, and identifying the source of, the other authors' work.

There are two parts to academic referencing: the acknowledgement (of the other authors' words and ideas) in the body of your text (the in-text citation); and the identification of their work in full at the end of your document (the end-text citation in the reference list).

Copying the words and ideas of others without acknowledging correct ownership is called *plagiarism*. Plagiarism may result in failure of a unit or entire course, fines, prevention from entry into professional associations and other disciplinary actions. Acknowledging and identifying the work of other authors allows you to use their material in your own written work without 'stealing' their words and ideas.

Correct use of a referencing system provides many benefits:

- References demonstrate to your lecturer that you are reading and researching your topic.
- References can be used to illustrate or support your point-of-view.
- References can be used to provide alternative viewpoints.
- References enable your lecturer to validate the sources or material that you have used.
- Referencing helps you to avoid inadvertent plagiarism.

## <span id="page-3-1"></span>The APA referencing system

A large number of different referencing styles have been developed over the years, such as the American Psychological Association (APA), Harvard and Chicago referencing style. At Polytechnic West, we use the APA referencing style.

The APA referencing style is based on the Publication Manual of the American Psychological Association. APA uses what is known as an 'author-date' style, and comprises in-text citations, which are contained within the body of your work, and end-text citations, which are listed at the end of your document, in your reference list.

## <span id="page-4-0"></span>In-text citations

All resources (books, journal articles, web pages etc.) that you have used in developing your assignment must be cited within your writing. These attributions are called in-text citations.

Here are a few general pointers about in-text citations:

- In-text citations generally consist of the surname(s) of the author(s) and the year of publication.
- If there is no author, use the title (or a short form of the title, if it is lengthy) and the year.
- In-text citations should be included in the sentence or paragraph to which they refer.
- Ensure your citations and quotations are relevant to your subject matter. You can use any and all kinds of sources in your work (i.e. printed, verbal, audio, visual and/or computerised) provided they are relevant.
- For almost every in-text citation that you use, you will need to include an end-text reference in your reference list. There are a few exceptions to this rule, such as personal communications and telephone conversations, and these exceptions are noted in the Examples of In-Text Citations Layout table on page 8.

#### <span id="page-4-1"></span>Layout of in-text citations

The basic layout to use for an in-text citation is (Author's Surname, Date of Publication), regardless of what type of material is being cited (ie, whether it is a book, a journal or some other type of material).

For example:

...the influence of individual beliefs and values plays an important role in the financial decision making process (Smith, 2007).

This layout may be modified if required, eg. if you have multiple authors, or no author, or you are making a direct quotation. See the Examples of In-Text Citations Layout table on page 8, for examples of how to set out your in-text citation.

## <span id="page-4-2"></span>The reference list

All material that you cite in the body of your written work must be included in a reference list at the end of the work.

The requirements for a reference list in the APA style are as follows:

- Start the reference list on a new page at the very end of your work.
- Arrange reference list entries in alphabetical order by the surname of the first author followed by initials of the author's given name (see more information about alphabetising on page 25).
- Maintain the order of authors' surnames as they are expressed in the source material.
- The date used is the copyright date.
- Emphasise titles in italics (there are some exceptions to this rule check the end-Text Citation (Reference List) Layout table (page 11) for your particular entry).
- Double space all reference entries.
- Each entry must have a hanging indent, meaning that the first line of each reference is set flush left and subsequent lines are indented (5 to 7 spaces or 1.25cm).
- Do not include personal communications such as private letters, telephone conversations, memoranda and informal electronic communications in the reference list, as the original sources are generally not easily available. Cite these sources only in text. See Examples in the End-Text Citation (Reference List) Layouts table on page 11.
- Cite exactly what you have actually read. For example, if you have read an electronic copy of an article, cite it as the electronic copy, not as a print copy.

#### <span id="page-5-0"></span>Layout of end-text references in a reference list

Information comes in many different structures (such as books, journal articles, reports), and in a number of different formats (print text, electronic text, digital image, video). Each of these different types of information is laid out in a particular way, in order that enough information can be captured so that the reader can locate the original source.

For example, book references include information about the company that published that item; journal article references don't include publisher information, but do include the journal title, volume and issue number. All the different structures and formats of information are laid out slightly differently but don't worry - we have created a list of Examples of End-Text Citation (Reference List) Layouts to help you. See the table on page 11 for lots of examples to follow.

#### <span id="page-5-1"></span>Books

A basic book reference is laid out like this:

Author, A.A., Author, B.B. & Author, C.C. (year). *Title of work*. Location: Publisher.

For example:

Brown, C.P., Green, H.W. & Snow, F.R. (2003). *Economic sustainability in the developing* 

*countries*. Milton: Wiley.

For book references, you put the title of the work in *italics,* and only capitalise the first word of the title (and subtitle, if there is one).

Always maintain the order of authors' names as they are displayed in the source material.

#### <span id="page-5-2"></span>**Periodicals**

Periodicals include items published on a regular basis such as journals, magazines, newspapers and newsletters. A basic journal article reference is laid out like this:

Author, A.A., Author, B.B. & Author, C.C. (year). Title of article. *Title of Periodical*, *volume*

*number* (issue number), pp-pp.

An electronic journal article should also include information on how you can locate that information online (a DOI or URL), so a basic electronic journal article reference is laid out like this (note the extra field at the end):

Author, A.A., Author, B.B. & Author, C.C. (year). Title of article. *Title of Periodical*, *volume* 

*number* (issue number), pp-pp. doi: xx.xxxxxxxxxx

In a journal article reference, you put the journal title and volume number in italics, but not the article title. You capitalise the full title of the journal, but only the first word of the article title (and subtitle).

For example:

Smith, F.P., Arts, H.W. & Thomas, C.R. (2003). The influence of individual beliefs and values in

financial decision making process. *Journal of Finance*, *15*(4), 47-58.

doi:10.1017/S0022109011000123

## <span id="page-7-0"></span>Examples of in-text citation layouts

Regardless of the type of information you are citing (be it a book, journal article, webpage, YouTube video etc.), your in-text citation will comprise of the author (or title) and date information relevant to that particular entry. Decide how to format your in-text citation based on whether you have an author name (and how many names you have), or a title for that entry.

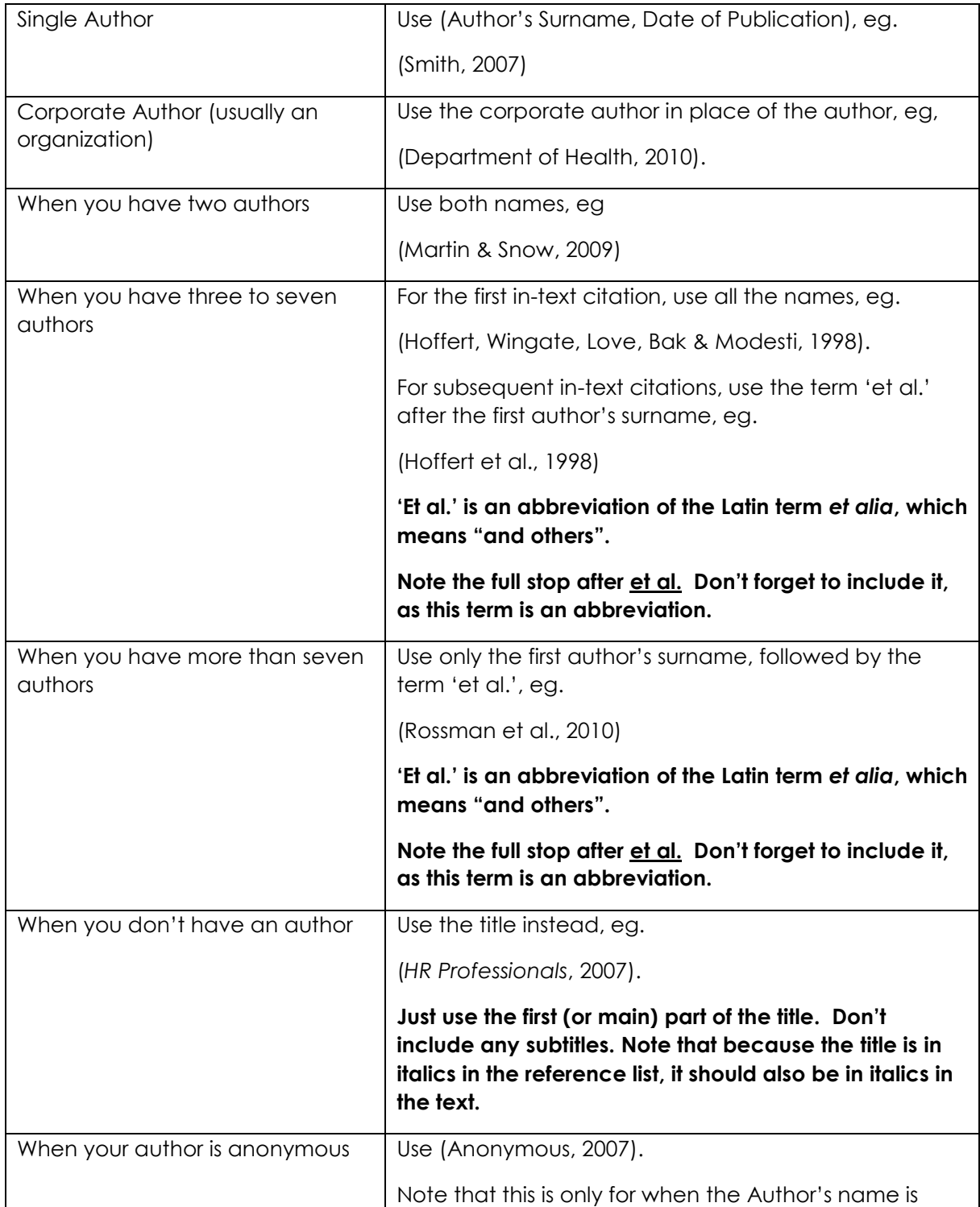

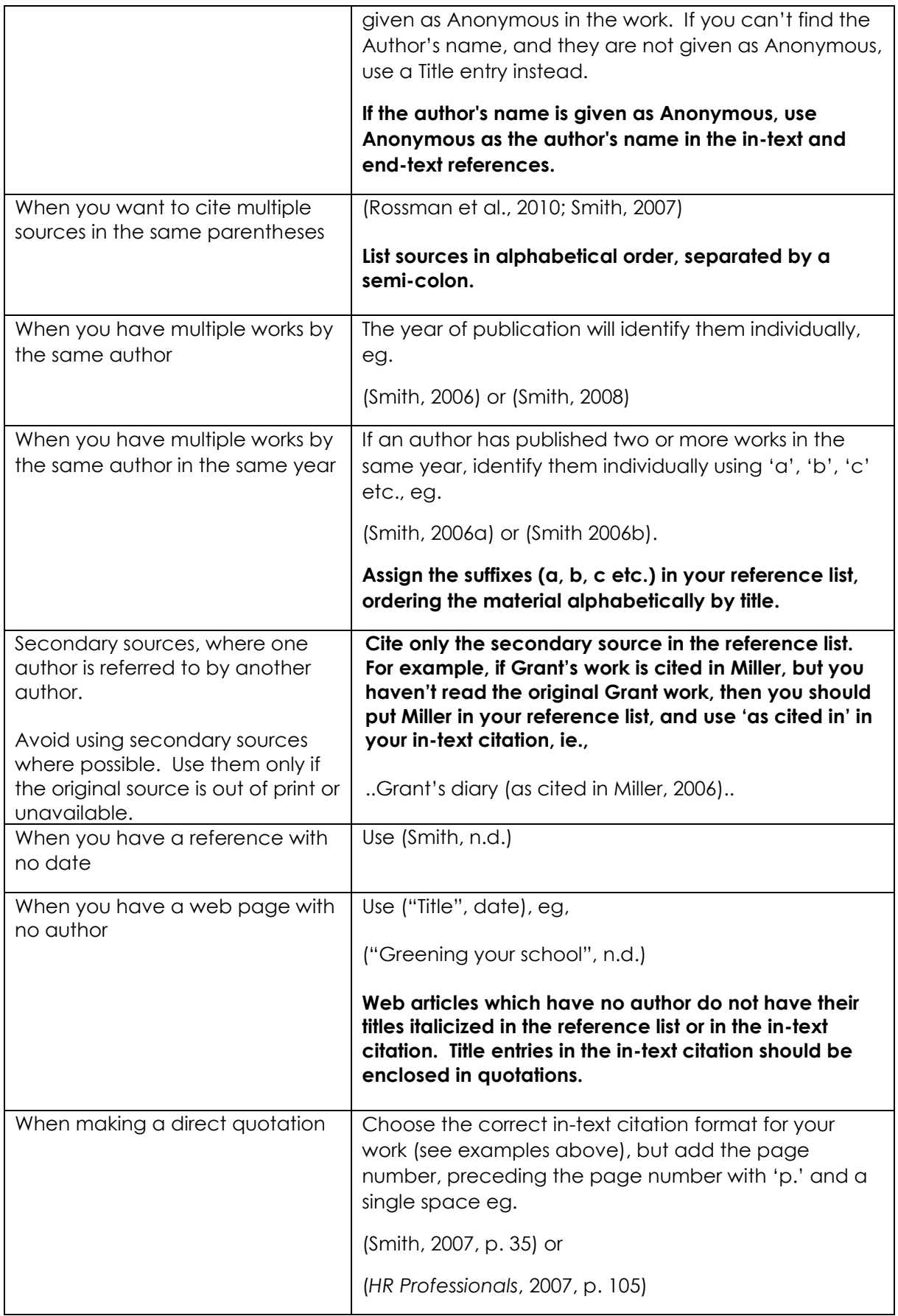

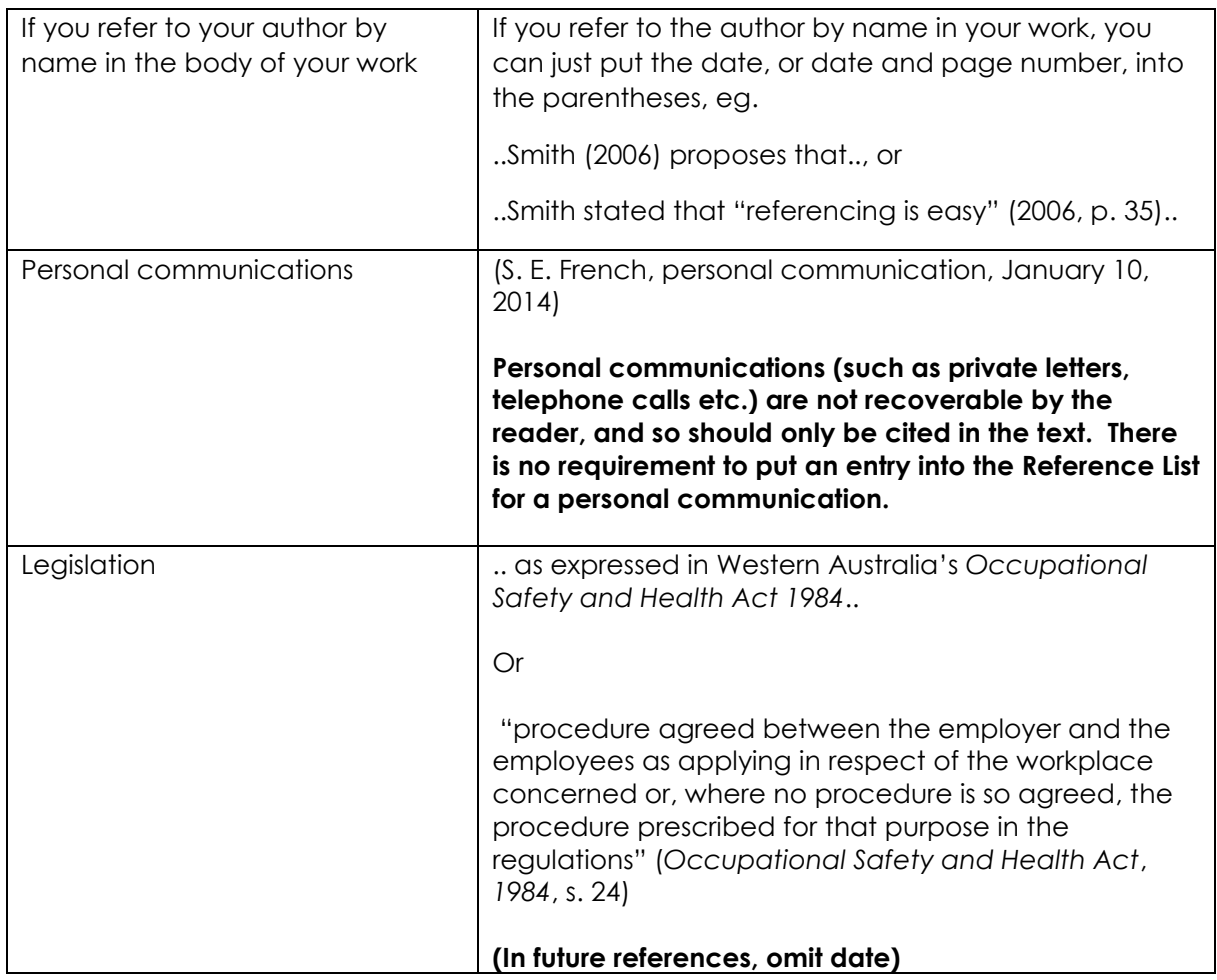

## <span id="page-10-0"></span>Examples of end-text citation (reference list) layouts

Your reference list should include full entries for all of the material you have cited in the body of your written work. The layout of your entry will be different depending on the type of information you are referring to. Choose your layout based on what you are referencing:

- Books
- Journals, magazines and newspapers
- Website sources (including Facebook, Twitter, YouTube, web pages and web documents)
- Audio Visual media (movies, television)
- Government publications (statistics, legislation, government reports)
- Other sources (standards, reports, theses, datasets, conference proceedings, measurement instruments, patents, software, brochures)

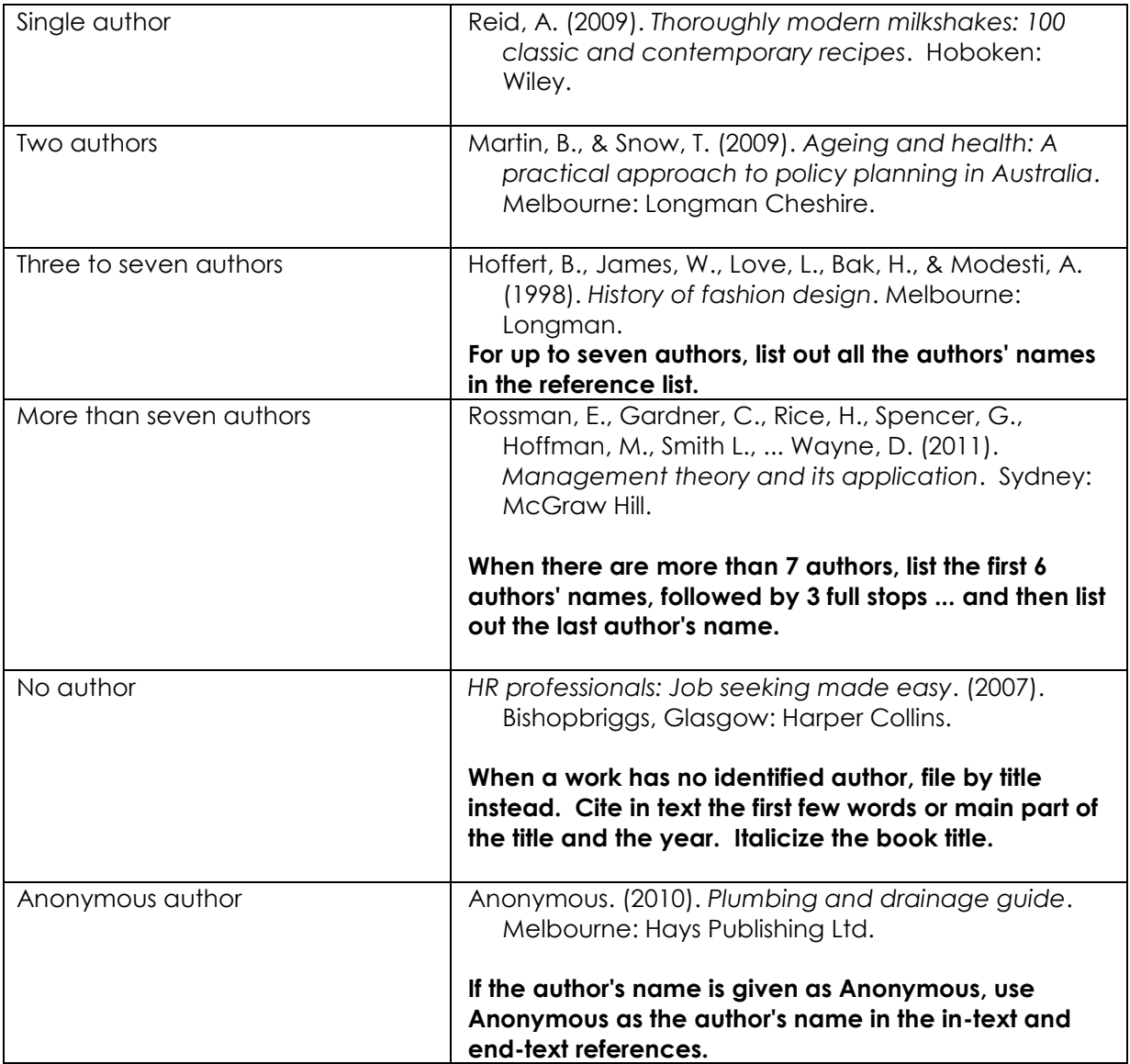

#### <span id="page-10-1"></span>Books

![](_page_11_Picture_205.jpeg)

![](_page_12_Picture_175.jpeg)

![](_page_13_Picture_30.jpeg)

## <span id="page-14-0"></span>Journals, magazines and newspapers

![](_page_14_Picture_170.jpeg)

![](_page_15_Picture_26.jpeg)

### <span id="page-16-0"></span>Website sources

![](_page_16_Picture_174.jpeg)

![](_page_17_Picture_150.jpeg)

![](_page_18_Picture_139.jpeg)

## <span id="page-19-0"></span>Audiovisual media

![](_page_19_Picture_128.jpeg)

## <span id="page-20-0"></span>Government publications

![](_page_20_Picture_157.jpeg)

#### <span id="page-21-0"></span>Other sources

![](_page_21_Picture_177.jpeg)

![](_page_22_Picture_166.jpeg)

![](_page_23_Picture_68.jpeg)

## <span id="page-24-0"></span>Quotations and paraphrasing

### <span id="page-24-1"></span>Direct quotations

A direct quotation is a word-for-word copy of another author's work, incorporated into the body of your own written work. When you use direct quotations, you must always include the page number(s) in your in-text citation.

#### <span id="page-24-2"></span>Short quotations

If the quotation is **less than 40 words in length** (short quote), then it should be incorporated into the text and is enclosed with double quotation marks. Always include the name of the author, the date of publication and the page number in the citation.

For example:

…it should be noted that every child needs continual positive reinforcement to cope with the world. As Smith (2011, p. 36) points out, "it is no surprise that we are much better at recognising negative signals than positive ones". Therefore we need to…

Or

…children are very adaptable. However, "it is no surprise that we are much better at recognising negative signals than positive ones" (Smith, 2011, p. 36).

#### <span id="page-24-3"></span>Long quotations

If the quotation is **more than 40 words in length** (long quote), then do not use quotation marks, but indent and use double spacing. Always indicate the name of the author, the date of publication and the page number from which the quotation is derived.

For example:

Governments have occasionally produced reports on the merits of privatization,

incorporating 'expert' assessments of likely sale and retention values. This is progress,

of a kind. It does, after all, provide the community with opportunities to scrutinize

major proposals for assets sales - opportunities long available in the private sector.

(Walker, 2010, p. 140).

#### <span id="page-24-4"></span>Paraphrasing

To paraphrase means to express the meaning of another author's work or ideas, in your own words. When you paraphrase, you express something in a concise, condensed, 'different' way to the author's original words. This is also known as 'indirect quotation'. The purpose of a paraphrase is to clarify, in your own words, the essence of the original work. When paraphrasing, it is still necessary to provide an in-text citation to indicate where the ideas have come from. With a paraphrase, you need only indicate the name of the author and date of publication.

For example:

The original text, by Nickerson (1999).

In order to communicate effectively with other people, one must have a reasonably accurate idea of what they do and do not know that is pertinent to the communication. Treating people as though they have knowledge that they do not have can result in miscommunication and perhaps embarrassment. On the other hand, a fundamental rule of conversation, at least according to a Gricean view, is that one generally does not convey to others information that one can assume they already have.

#### Paraphrased text

Nickerson (1999) suggests that effective communication depends on a generally accurate knowledge of what the audience knows. If a speaker assumes too much knowledge about the subject, the audience will either misunderstand or be bewildered; however, assuming too little knowledge among those in the audience may cause them to feel patronized. ("How to avoid plagiarism, n.d.")

## <span id="page-25-0"></span>What is a Digital Object Identifier (DOI)?

#### <span id="page-25-1"></span>Digital Object Identifier (DOI)

The digital object identifier (DOI) is a unique alphanumerical string assigned to any entity for use on digital networks. The DOI provides current information on where the digital object can be found on the Internet. All DOIs begin with a 10 and contain a prefix and a suffix separated by a slash. The prefix is a unique number of 4 or more digits assigned to organizations, while the suffix is assigned by the publisher.

For example: 10.1017/S0022109011000123

In an electronic journal article, the DOI is usually located on the first page of the article, near the copyright notice.

#### JOURNAL OF FINANCIAL AND QUANTITATIVE ANALYSIS

Vol. 46, No. 5, Oct. 2011 pp. 1193-1225

COPYRIGHT 2011, MICHAEL G. FOSTER SCHOOL OF BUSINESS, UNIVERSITY OF WASHINGTON, SEATTLE, WA 98195 doi: 10.1017/S0022109011000317

#### **The Influence and Affect on Beliefs, Preferences and Financial Decisions**

When a DOI is used, no further retrieval information is needed to identify or locate the content. If your electronic article doesn't have a DOI, use a URL instead.

## <span id="page-26-0"></span>Universal Resource Locator (URL)

If the DOI is not available, you should use the URL instead, preceded by the words 'Retrieved from'.

Author, A.A., Author, B.B. & Author, C.C. (year). Title of article. Title of Periodical, volume number (issue number), pp-pp. Retrieved from http://xxxxxxxx

For example:

Saunders, A. (2009). Lessons learned: Planning for post-disaster recovery and reconstruction. *The Australasian Journal of Trauma Studies, 2*(4), 245-263. Retrieved from <http://www.ajts.org.au/~trauma/2009/saunders.htm>

## <span id="page-26-1"></span>Order of references in the reference list (alphabetising)

Entries in your reference list should be arranged in alphabetical order by the surname of the first author followed by initials of the author's given name. If the entry has no author or editor, alphabetize by first significant word of the title.

You should alphabetise letter by letter.

For example:

![](_page_26_Picture_141.jpeg)

Girard, J.B precedes Girard-Perregaus, A.S

Alphabetize the prefixes M', Mc and Mac literally, not as if they were all spelled Mac. Disregard the apostrophe.

For example:

MacArthur precedes McAllister

MacNeil precedes M'Carthy

## <span id="page-27-0"></span>Reference List

American Psychological Association. (2010a). *Concise rules of APA style* (6th ed.). Washington D.C.: Author.

American Psychological Association. (2010b). *Publication manual of the American Psychological Association* (6th ed.). Washington D.C.: Author.

How to avoid plagiarism: Paraphrasing and summarization. (n.d.). Retrieved from http://www.lib.usm.edu/legacy/plag/paraphrasing.php.